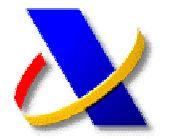

## **GUÍA PARA REALIZAR EL PAGO DE AUTOLIQUIDACIONES**

Para realizar la presentación de declaraciones o autoliquidaciones con resultado a ingresar por Internet debe realizar previamente el pago y obtener un **NRC**, es decir un justificante del pago que permite a la Agencia Tributaria comprobar que se ha efectuado el ingreso del impuesto.

Existen tres formas de realizar el pago y obtener el NRC:

- 1) Presencialmente en las oficinas de las Entidades Financieras.
- 2) A través de banca telemática, en aquellas Entidades que presten el servicio.
- 3) Por Internet a través de la Oficina Virtual de la Agencia Tributaria.

En este último caso, se podrá realizar tanto en nombre propio, como por colaboración social. Para ello acceda a la Oficina Virtual

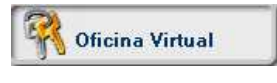

Seleccione **"Pago de Impuestos"** opción **"Autoliquidaciones"**, y a continuacion la la forma de pago, mediante cargo en cuenta o con tarjeta.

## **Tramitaciones:**

- > Pago mediante cargo en cuenta Z
- > Pago con tarieta Z
- > Consulta de un pago anterior por cargo en cuenta 2
- > Consulta de un pago anterior por pago con tarjeta 2

## Seleccione el modelo para el que desea efectuar el pago:

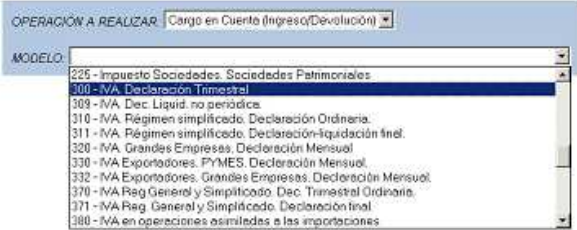

Si opta por la opción de **"Pago con tarjeta de credito/debito"** deberá indicar la entidad emisora de la tarjeta con la que se realizará el pago.

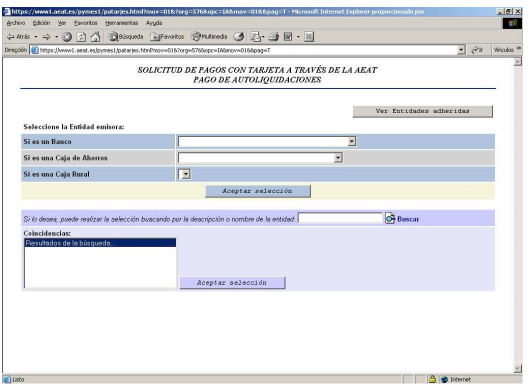

Tanto si opta por un medio de pago u otro, a continuación deberá consignar los datos de la autoliquidación sobre la que desea realizar el ingreso, así como los datos relativos a su cuenta bancaria o a su tarjeta de pago. Tras cumplimentar todos los datos deberá pulsar el botón "**Firmar y Enviar**". Tras esto se le pedirá la selección del certificado de usuario que se va a utilizar para efectuar la FIRMA y transmisión de los datos.

**No olvide que el titular de este certificado debe coincidir con el titular de la cuenta o de la tarjeta con la que se realiza el pago.**

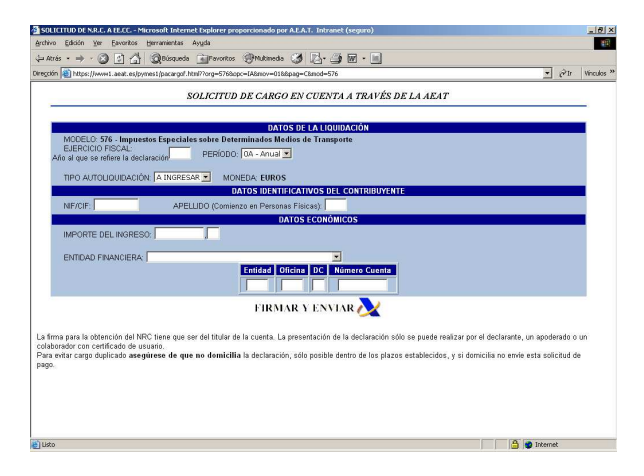

Como resultado de esta operación obtendrá el **justificante de pago NRC**, que deberá consignar en la presentación del modelo correspondiente

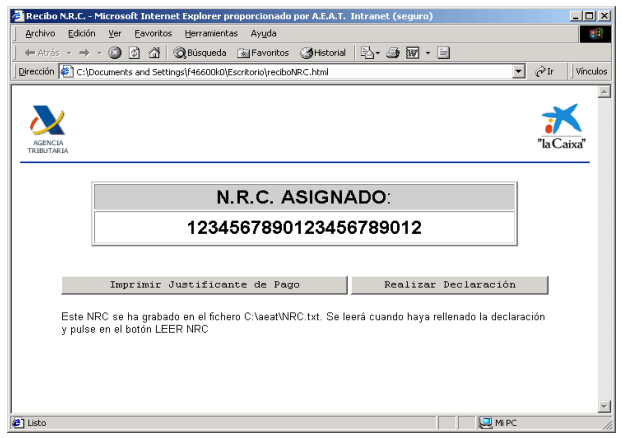

Recuerde que para la presentación telemática deberá disponer de un **certificado de firma electrónica** de la FNMT o de cualquier otra Autoridad de Certificación autorizada por la Agencia Tributaria para la presentación de declaraciones por Internet.